## **Réglez vos factures locales sur Internet**

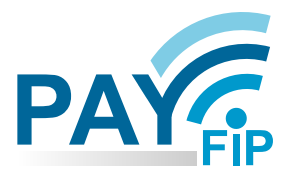

**Un moyen de paiement sécurisé, simple et rapide pour régler vos avis de sommes à payer Service gratuit, disponible 24h/24 et 7j/7**

**La gamme des moyens de paiement proposée par votre collectivité s'élargit.**

**Dorénavant, payez vos factures locales sans vous déplacer et sans envoyer de chèque au moyen d'une transaction sécurisée par carte bancaire ou prélèvement unique sur Internet.**

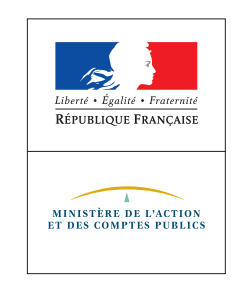

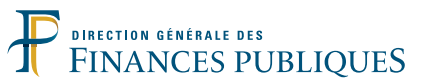

## **COMMENT PROCÉDER ?**

- **Munissez-vous de votre Avis de Sommes à Payer, de votre carte bancaire ou, si vous souhaitez payer par prélèvement unique, de vos identifiants d'accès au site impots.gouv.fr**
- **Rendez-vous sur le site indiqué sur la facture (site de la collectivité ou tipi.budget.gouv.fr) et laissez-vous guider**
- **Vous serez automatiquement orienté(e) vers le serveur de paiement sécurisé PayFiP, de la direction générale des Finances publiques**
- **Choisissez votre mode de règlement afin de finaliser la transaction**
- **Un courriel de confirmation vous sera envoyé à l'adresse mail que vous aurez saisie. Vous pouvez également enregistrer ou imprimer votre ticket de paiement directement depuis l'écran de confirmation du paiement.**